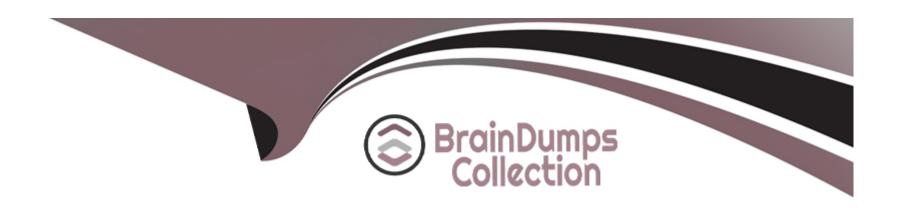

# Free Questions for E\_BW4HANA211 by braindumpscollection

**Shared by Combs on 24-05-2024** 

For More Free Questions and Preparation Resources

**Check the Links on Last Page** 

# **Question 1**

### **Question Type:** MultipleChoice

You are running SAP S/4HANA On-Premise.

You would like to extract data to SAP BW/4HANA.

Which tool does SAP recommend to evaluate the metadata of CDS-based extractors?

### **Options:**

- A- SAP S/4HANA Query Browser
- **B-** SAP BW/4HANA Cockpit
- C- SAP BW/4HANA Modeling Tools
- D- SAP S/4HANA View Browser

#### **Answer:**

C

# **Question 2**

#### **Question Type:** MultipleChoice

In SAP BW/4HANA you decide to switch on the External Tier (COLD Store) for a DataStore object (advanced) based on the Data Tiering Optimization (DTO) concept.

Where can the data be managed? Note: there are 2 correct answers to this question.

### **Options:**

- A- In an SAP IQ database
- B- In SAP HANA on an extension node
- C- In SAP HANA Native Storage Extension
- D- In the file system of a Hadoop cluster

#### **Answer:**

A, D

# **Question 3**

**Question Type:** MultipleChoice

A customers wants to convert from SAP BW powered by SAO HANA to SAP BW/4HANA.

What additional value is offered by SAP BW/AHANA compared to SAP BW powered by SAP HANA?

### **Options:**

- A- Storing data of DaraStore objects (advanced) in Extended Tables
- B- Creating HANA Analysis Processes (HAP)
- C- Generating external SAP HANA Views for SAP BW Queries
- D- Leveraging the Data Tiering Optimization (DTO) concept

#### **Answer:**

D

# **Question 4**

**Question Type:** MultipleChoice

Why do you create a Semantic Group?

| 0 | n | ti | O           | n | S                     | • |
|---|---|----|-------------|---|-----------------------|---|
|   | M | •  | $\mathbf{}$ |   | $\mathbf{\mathbf{U}}$ |   |

- A- To create folders for SAP BW Query elements
- B- To load InfoObject attribute with Enhanced Master Data Update
- C- To generate multiple similar DataStore objects (advanced)
- D- To define settings for Data Tiering Optimization (DTO)

#### **Answer:**

D

# **Question 5**

**Question Type:** MultipleChoice

How does column-based storage enable data to be read faster in SAP HANA?

### **Options:**

A- Individual columns contain all of the information for ine record

- B- Individual columns are read-optimized by writing into a main store and a delta store
- C- Individual columns can be transferred to an SAP HANA optimized row-based format for faster access
- D- Individual columns can be processed at the same time by different CPU cores

#### **Answer:**

В

## **Question 6**

#### **Question Type:** MultipleChoice

Which effects do you expect for a BW Query if you set the SAP HANA runtime mode, called ""Operations in SAP HANA"", to the value ""[^(Standard)""? Note: There are 2 correct answers to this question.

### **Options:**

- A- A cluster of InfoProviders with a homogenous mapping is created (expert mode 3).
- B- The user can manually choose the expert mode 3,8 or 9 by himself.
- **C-** The system supports the calculation of condition (expert mode 9).

D- The system supports formulas with a complex currency or unite (expert mode 8).

### Answer:

A, D

# To Get Premium Files for E\_BW4HANA211 Visit

https://www.p2pexams.com/products/e\_bw4hana211

### **For More Free Questions Visit**

https://www.p2pexams.com/sap/pdf/e-bw4hana211

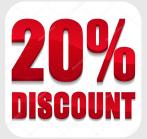